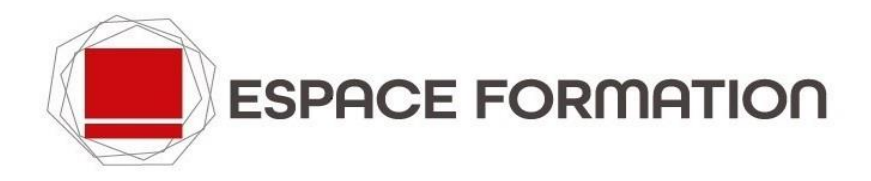

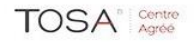

## **FORMATIONS INTERENTREPRISES** (page 1) **de mars à juillet 2024**

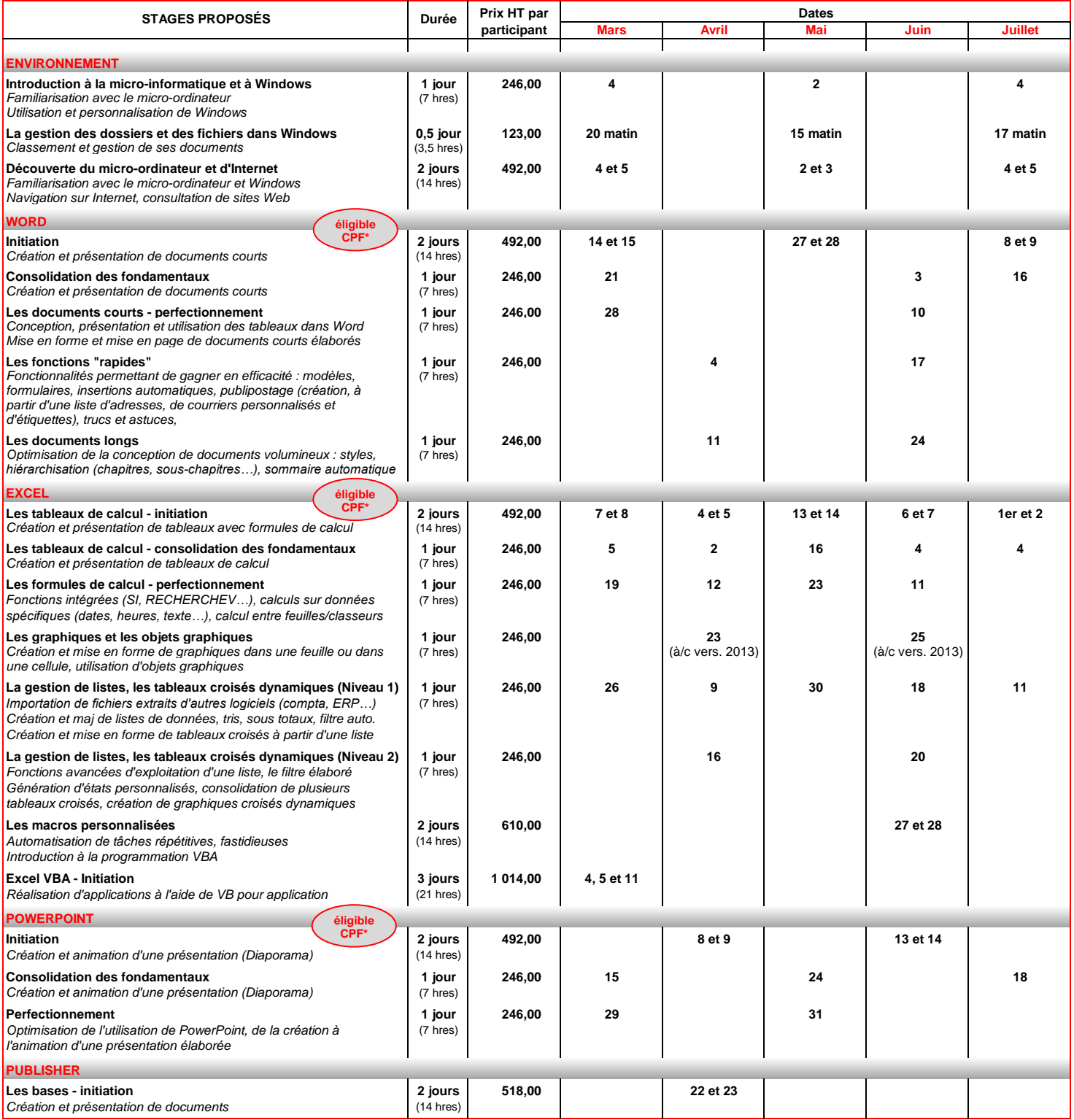

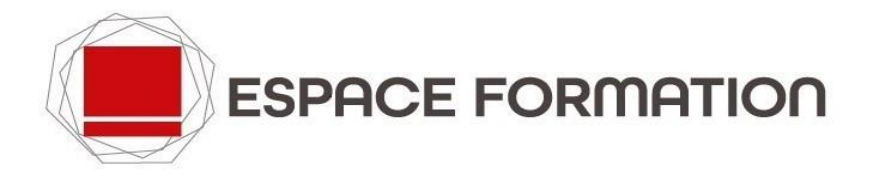

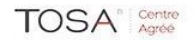

## **FORMATIONS INTERENTREPRISES** (page 2) **de mars à juillet 2024**

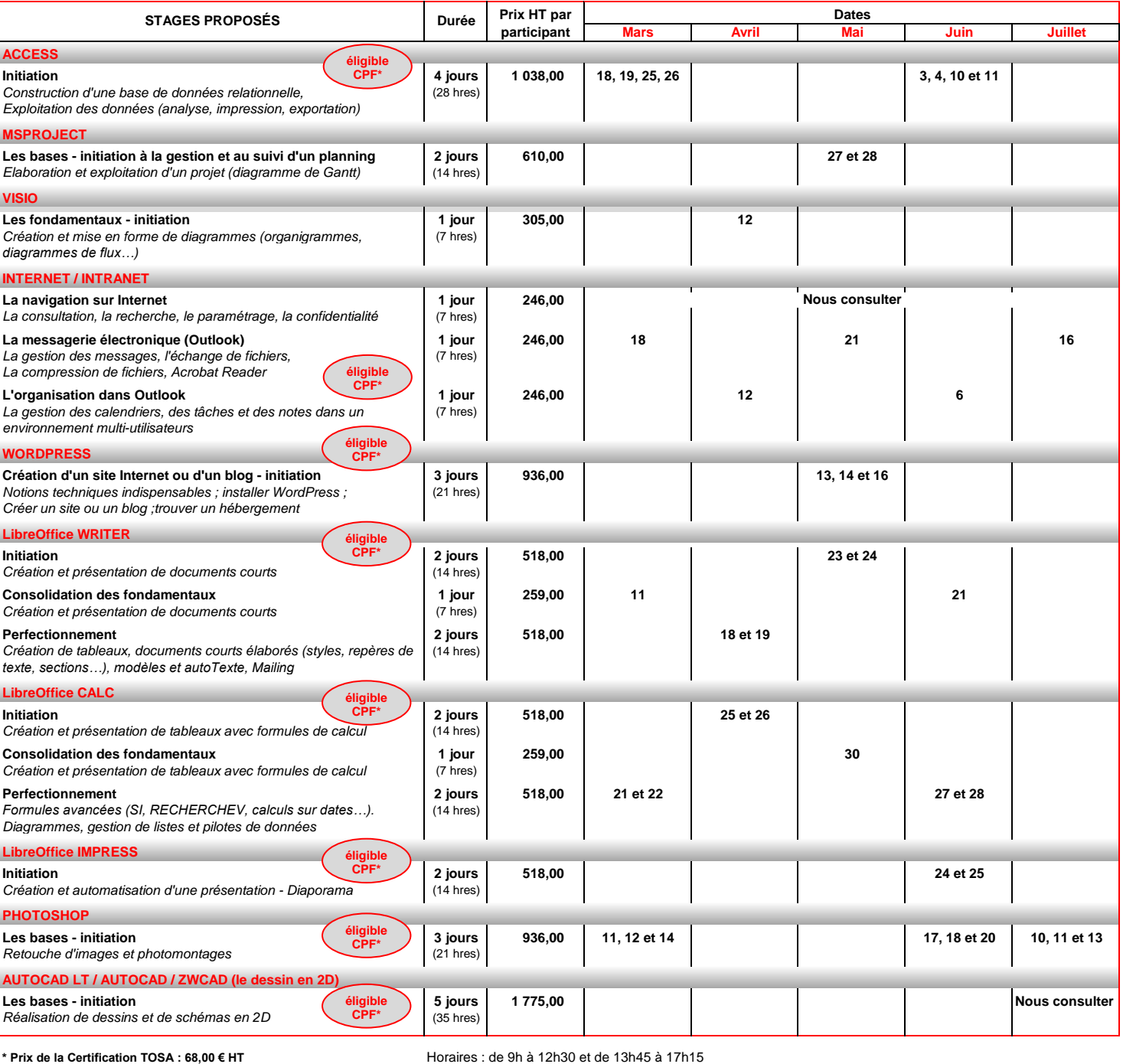

**Pour une efficacité maximale, le nombre de participants est limité à 6 personnes par stage. Le déjeuner, pris en commun, est inclus dans les prix de journée complète.**

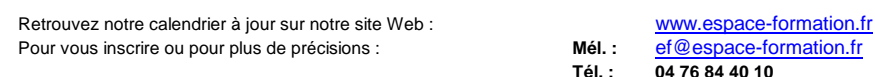

**Tél. : 04 76 84 40 10**

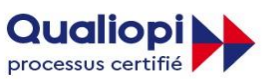

**E RÉPUBLIQUE FRANÇAISE** 

La certification qualité a été délivrée au titre de la catégorie<br>d'actions suivante : ACTIONS DE FORMATION